## EE-206

# Systèmes de mesure

## Remote desktop (Windows10)

### Connexion au PC

### Activer le VPN

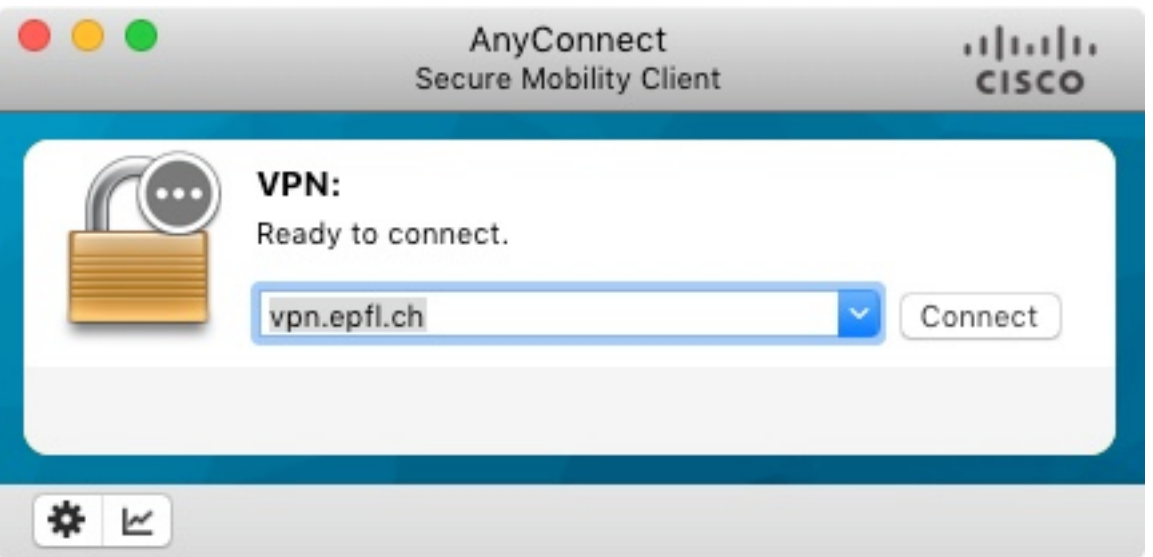

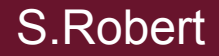

### Connexion au PC

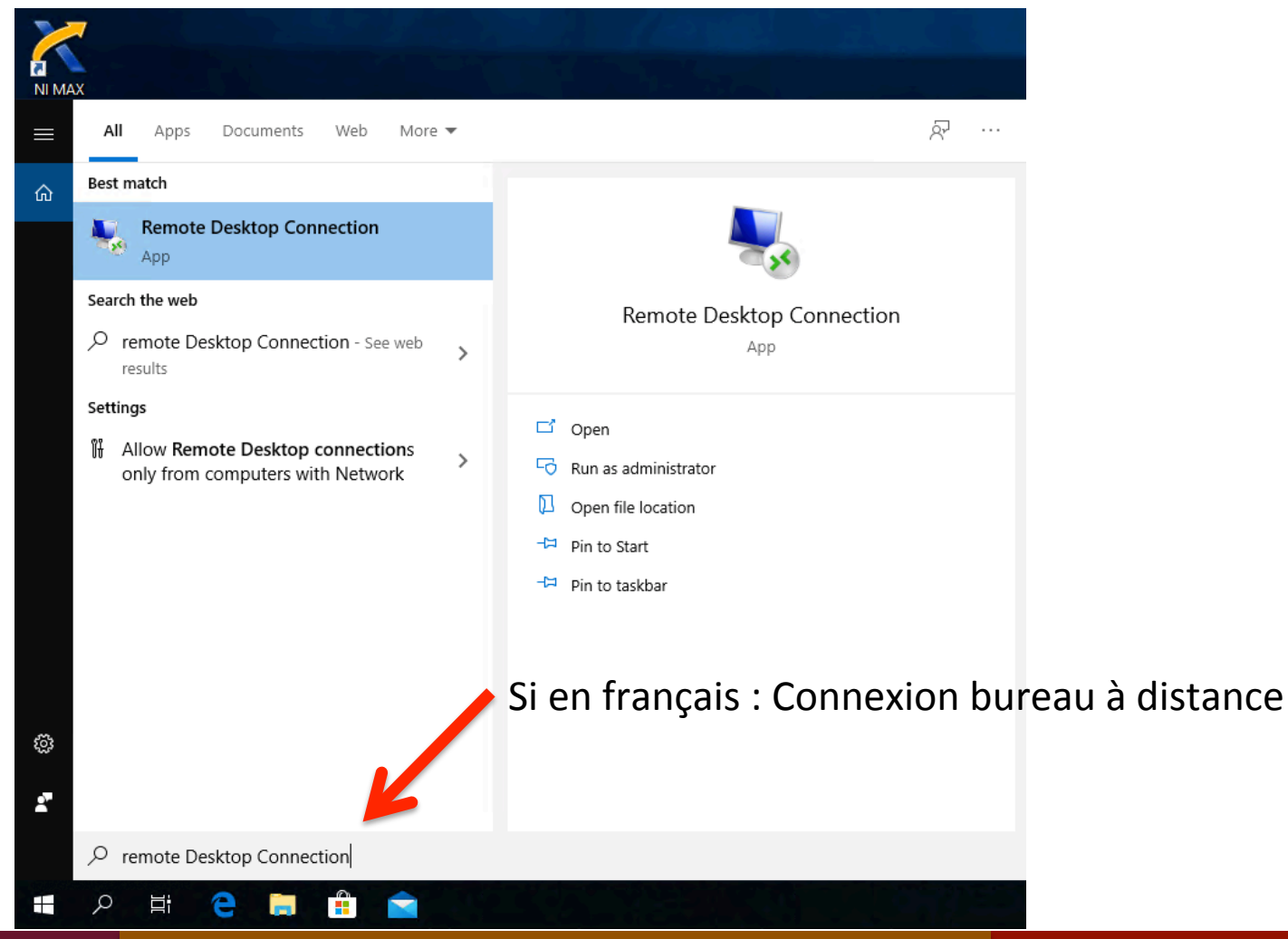

### Connexion au PC

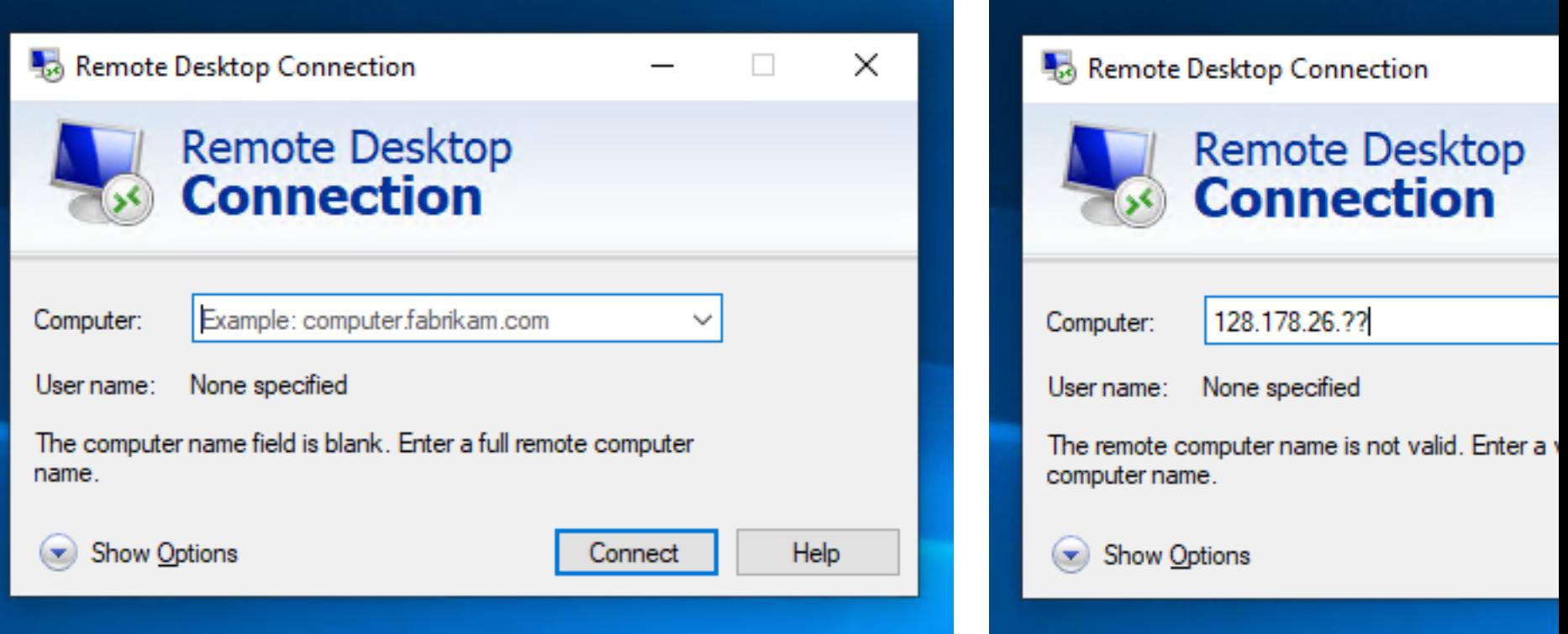

29 avril 2020 4

### Connexion au PC

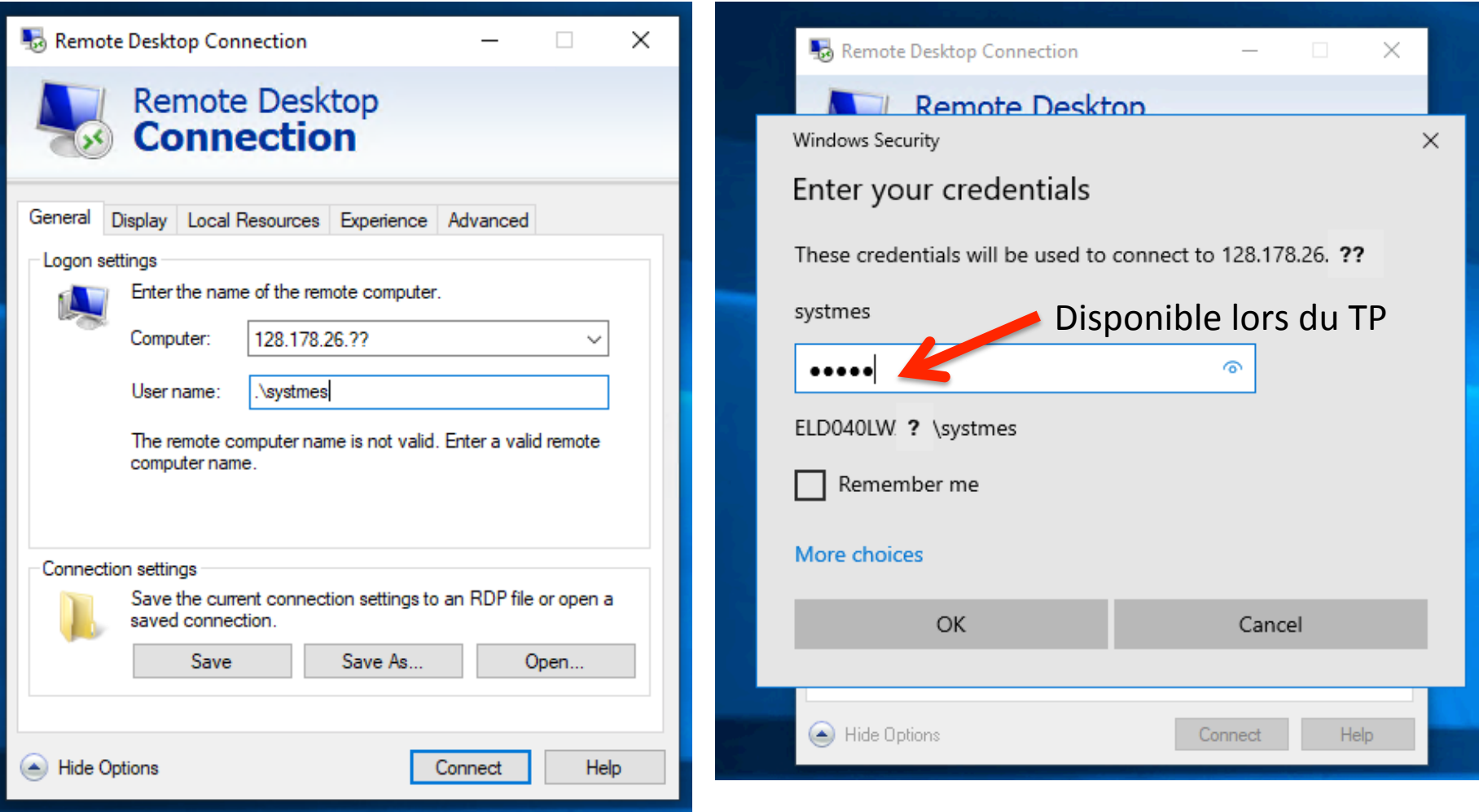

#### S.Robert

#### 29 avril 2020 5

### Connexion au PC

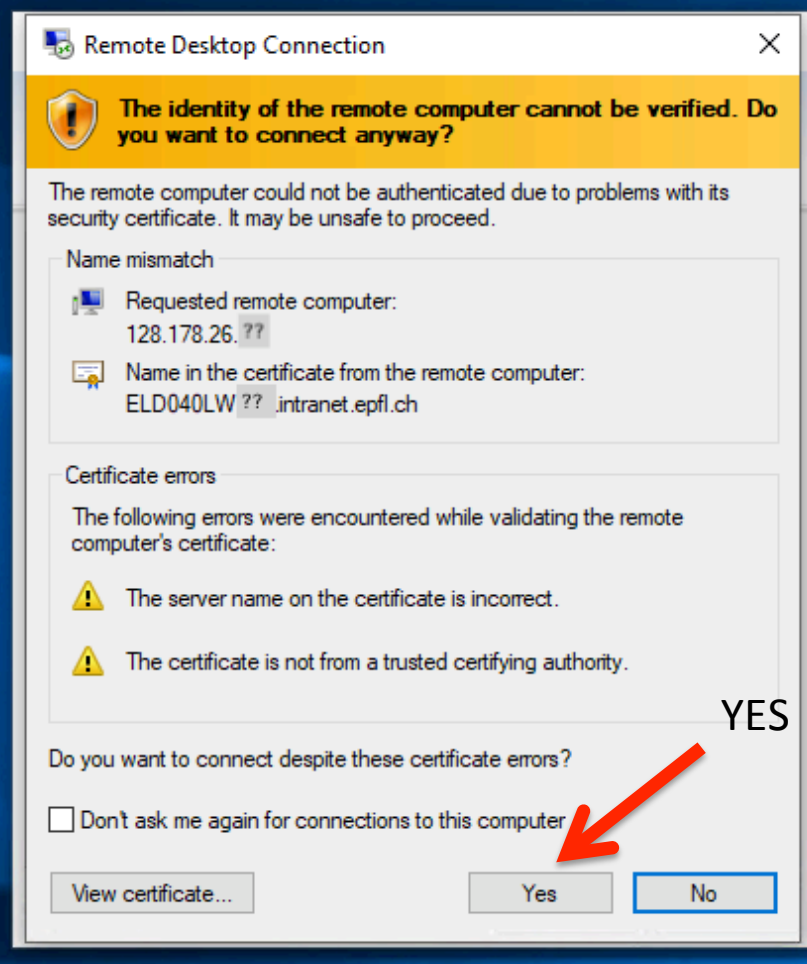

### Connexion au PC

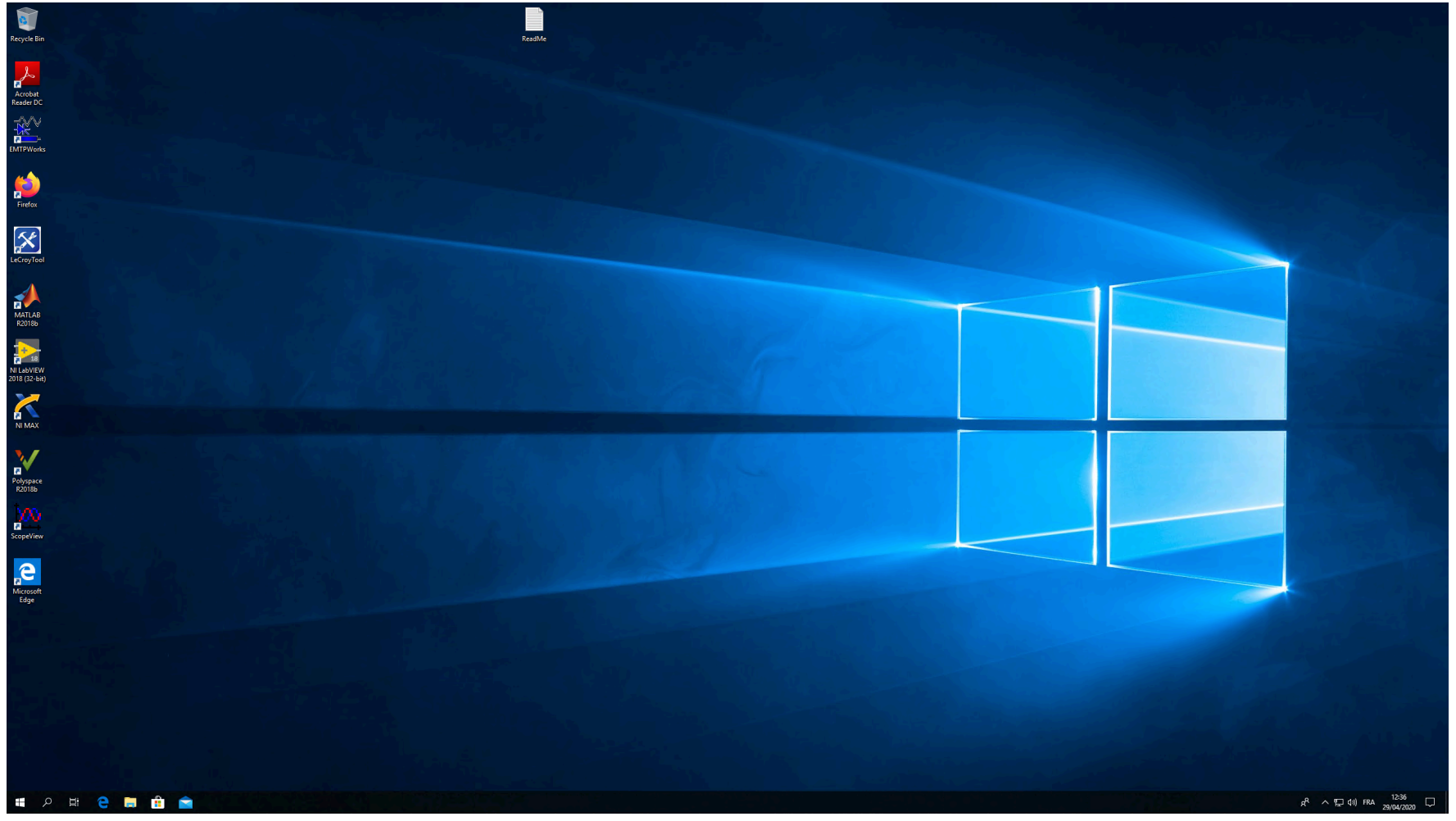

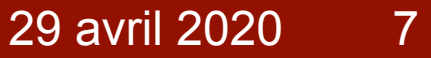